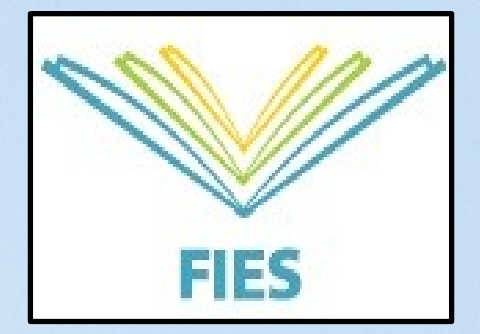

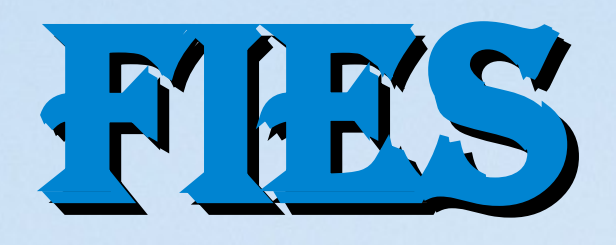

**O Fundo de Financiamento ao Estudante do Ensino Superior (FIES), é um programa do Ministério da Educação (MEC) destinado a financiar um único curso de graduação para estudantes regularmente matriculados em IES (Instituição de Ensino) não gratuitas.**

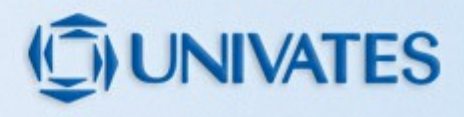

## **ENEM X FIES**

**Os estudantes que concluíram o ensino médio a partir do ano letivo de 2010, deverão ter realizado a prova do Enem em 2010 ou ano posterior. Lembramos que o desempenho/nota é indiferente, desde que o estudante tenha realizado a prova.**

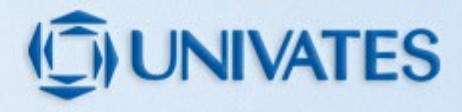

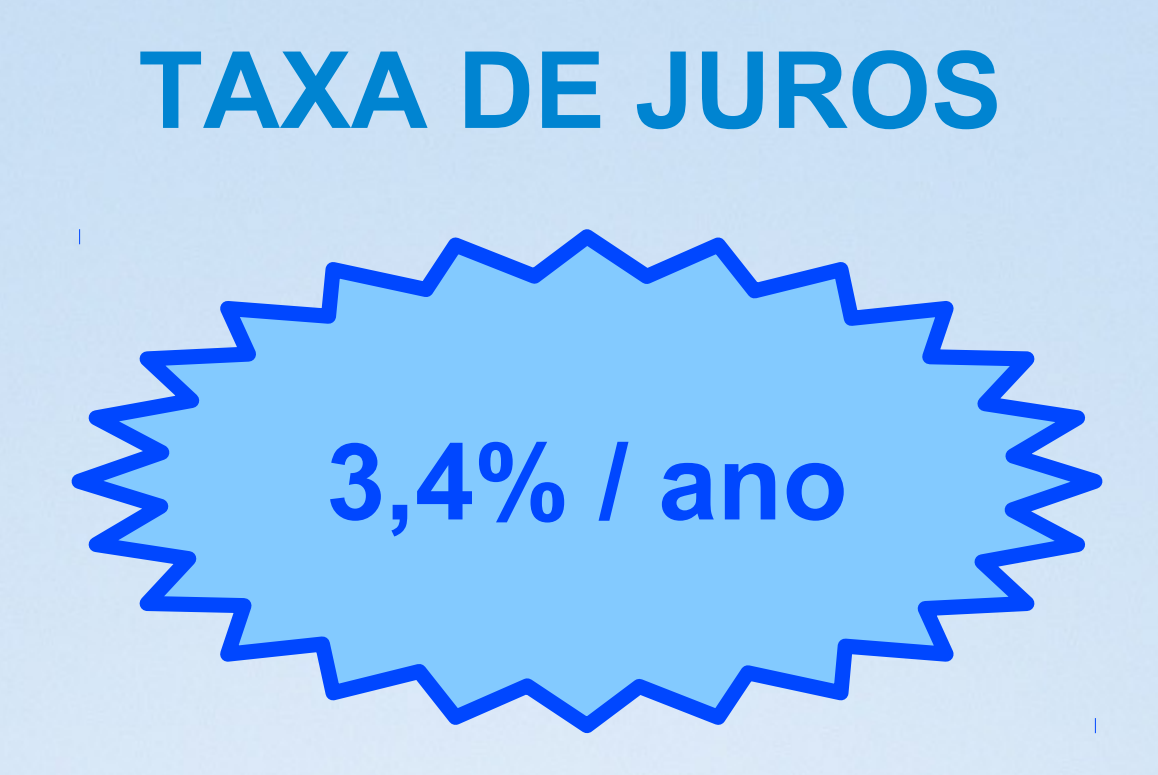

**Enquanto cursa a faculdade, o estudante se compromete a pagar, a cada três meses, o valor de no máximo R\$50,00 (cinquenta reais), que será abatido de seu saldo devedor.**

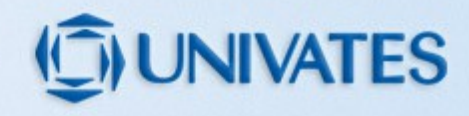

## **PERCENTUAL A SER FINANCIADO**

**De 50% à 100%, dependendo do comprometimento da renda familiar mensal bruta per capita; em relação a mensalidade do curso, considerando que o aluno irá cursar a carga horária regular do semestre do curso em questão.**

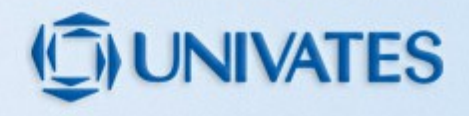

## **PERCENTUAL A SER FINANCIADO**

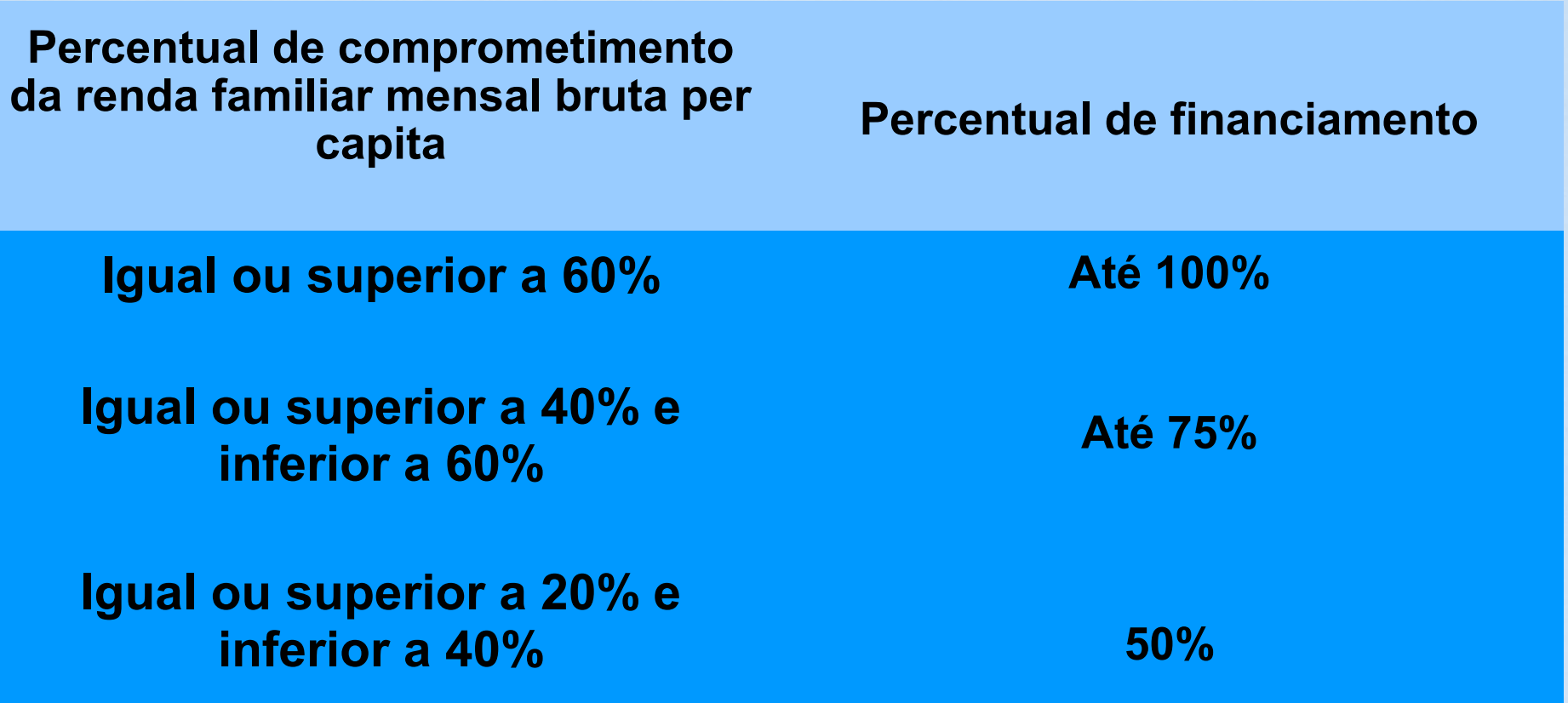

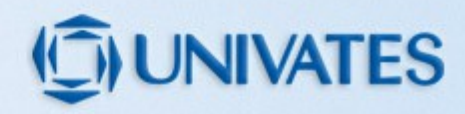

## **Cálculo do Percentual de Financiamento**

### **Exemplo:**

**Semestralidade com desconto: R\$ 6.000,00** 

**Mensalidade com desconto: R\$ 1.000,00 (R\$ 6.000,00 ÷ 6)**

**Renda familiar mensal bruta per capita:**

**R\$ 1500,00 (renda familiar total ÷ nº de pessoas)**

**Percentual de comprometimento: 66.66% [(R\$ 1.000,00 ÷ R\$ 1.500,00) \* 100]**

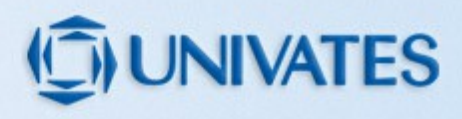

## **Exemplo do Cálculo referente a Renda per capita**

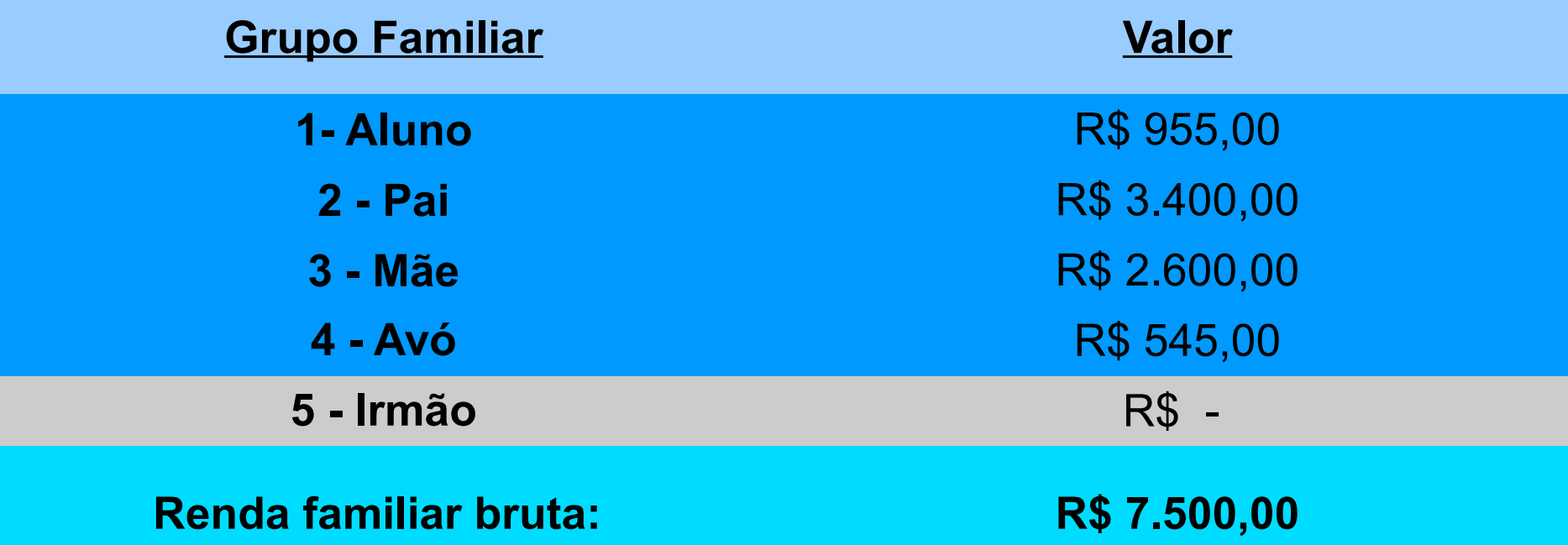

**Renda per capita**: R\$ 7.500,00 ÷ 5 pessoas = **R\$1.500,00**

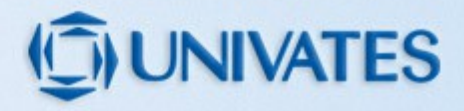

## **Exemplo do cálculo referente ao nº de semestres concluídos**

### **EX.: DIREITO**

 $\rightarrow$  10 semestres  $\rightarrow$  Carga horária TOTAL do curso: 3700 horas

**→ Carga horária cursada (ex: 420 horas) → (verificar no HISTÓRICO ESCOLAR, disponível no Universo Univates) = 420 horas;**

**Cálculo: 3700 horas ÷ 10 sem= 370 horas/semestre**

**\*\*\*420 horas cursadas ÷ 370 h/sem = 1,351... 1 semestre concluído.**

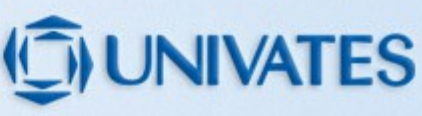

## **Prazo de utilização do financiamento**

**O prazo de utilização do financiamento, é o prazo do curso, deduzidos os semestres já cursados no momento do ingresso no FIES, com possibilidade de dilatação de dois semestres.**

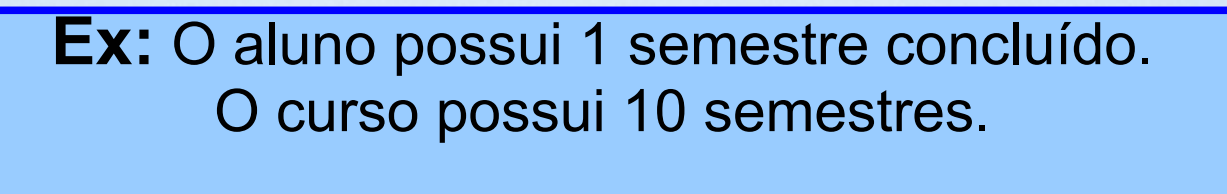

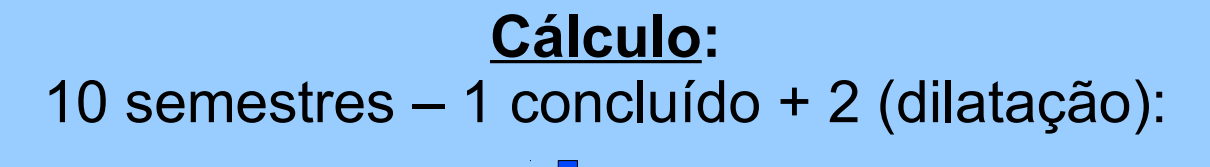

**11 semestres de utilização do FIES.**

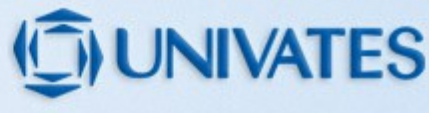

## **Fase de Carência**

**Após a conclusão do curso, o estudante terá 18 meses de carência, antes de iniciar o pagamento do financiamento.**

**Nesse período, o estudante pagará, a cada três meses, o valor máximo de R\$ 50,00, referente ao pagamento de juros incidentes sobre o financiamento.**

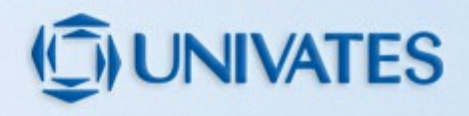

## **Pagamento do Financiamento**

**Encerrado o período de carência, o saldo devedor do estudante será parcelado em até três vezes o período de financiamento utilizado, acrescido de 12 meses.**

**Ex:** O aluno utilizou o FIES por 5 anos.

**Cálculo:** 5 anos de utilização do FIES X **3** = 15 anos 15 anos + 12 meses

**16 anos para realizar o pagamento.**

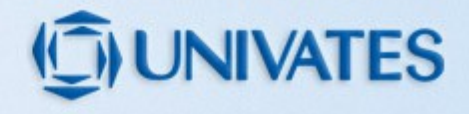

## **Pagamento do Financiamento para alunos de Licenciatura**

**Para quitar o financiamento com trabalho, os alunos que estejam cursando uma licenciatura com empréstimo do Fies, podem solicitar o abatimento mensal de 1%, do saldo devedor.**

**Para tanto, deve comprovar que atua como professor por pelo menos 20 horas semanais em escola pública.** 

>>> Maiores detalhes poderão ser verificados junto ao FNDE. 0800-616161.

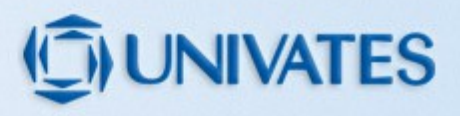

### **Pagamento do Financiamento para alunos de Medicina**

#### **Abatimento:**

Para ser considerado apto a solicitar o abatimento, o médico deve:

1. Ser graduado em curso de Medicina que tenha avaliação positiva nos processos conduzidos pelo Ministério da Educação (conceito maior ou igual a 3 (três) no Sistema Nacional de Avaliação da Educação Superior – SINAES).

2. Ser médico integrante de Equipe de Saúde da Família, oficialmente cadastrada, em exercício ativo, com jornada de trabalho de 40 horas ou ainda de 32 se atuarem em equipes que atendem a populações ribeirinhas, de municípios definidos pelo Ministério da Saúde como prioritários

(Portaria Conjunta SGTES/SAS nº 03/2013).

3. Estar em exercício ativo no CNES como médico no momento da solicitação do abatimento (exceto para médicos que completaram 1 (um) ano em exercício ativo durante o período de 2010

a 2012 e que não se encontram em exercício ativo);

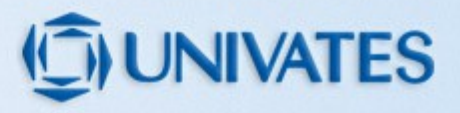

4. Ter exercido, na ocasião da solicitação do abatimento, no mínimo, 1 (um) ano de trabalho ininterrupto, nas condições descritas no item 2.

5. Estar com o financiamento do FIES na fase de carência ou amortização fase I ou amortização fase II (para os contratos antigos, ou seja, aqueles formalizados até 14 de janeiro de 2010) ou na fase de carência ou amortização (para os contratos novos, ou seja, formalizados a partir de 15 de janeiro de 2010);

6. Se, na fase de amortização, estar adimplente com o pagamento das prestações do financiamento.

>>> Maiores detalhes poderão ser verificados junto ao FNDE. 0800-616161

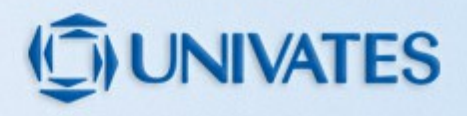

## **Sobre o FIES**

**SUSPENSÃO: pode ser solicitada uma única vez, por no máximo 2 semestre consecutivos.**

**TROCA DE CURSO: pode ser solicitada uma única vez, antes de fechar 18 meses de contratação no FIES.**

**ADITAMENTO: a cada semestre o estudante deverá fazer a renovação do seu FIES, onde serão informados os valores que serão financiados.**

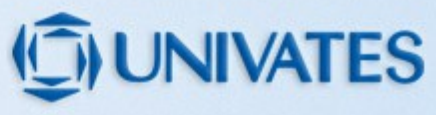

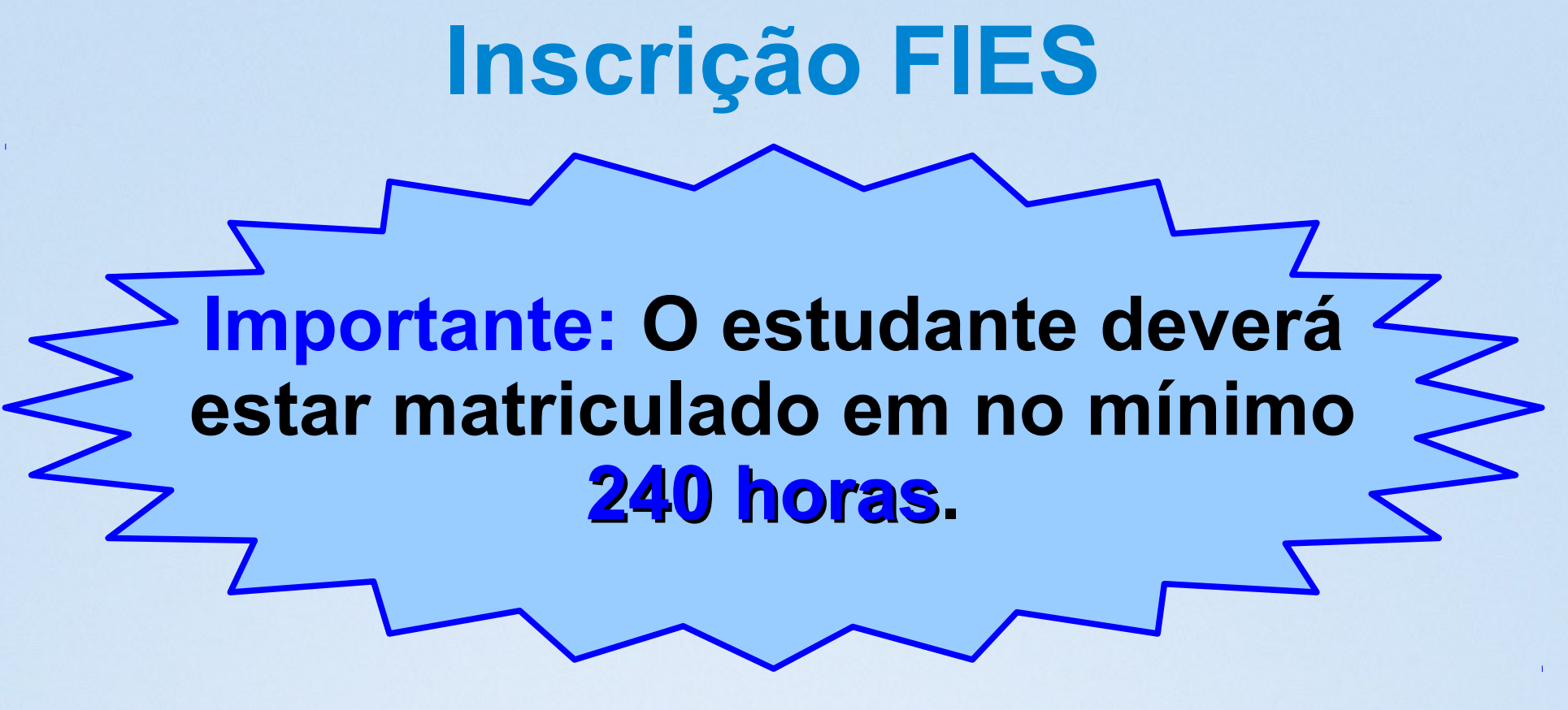

**1º passo: Inscrição no site do FIES:**

**<http://sisfiesportal.mec.gov.br/>**

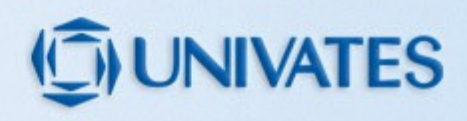

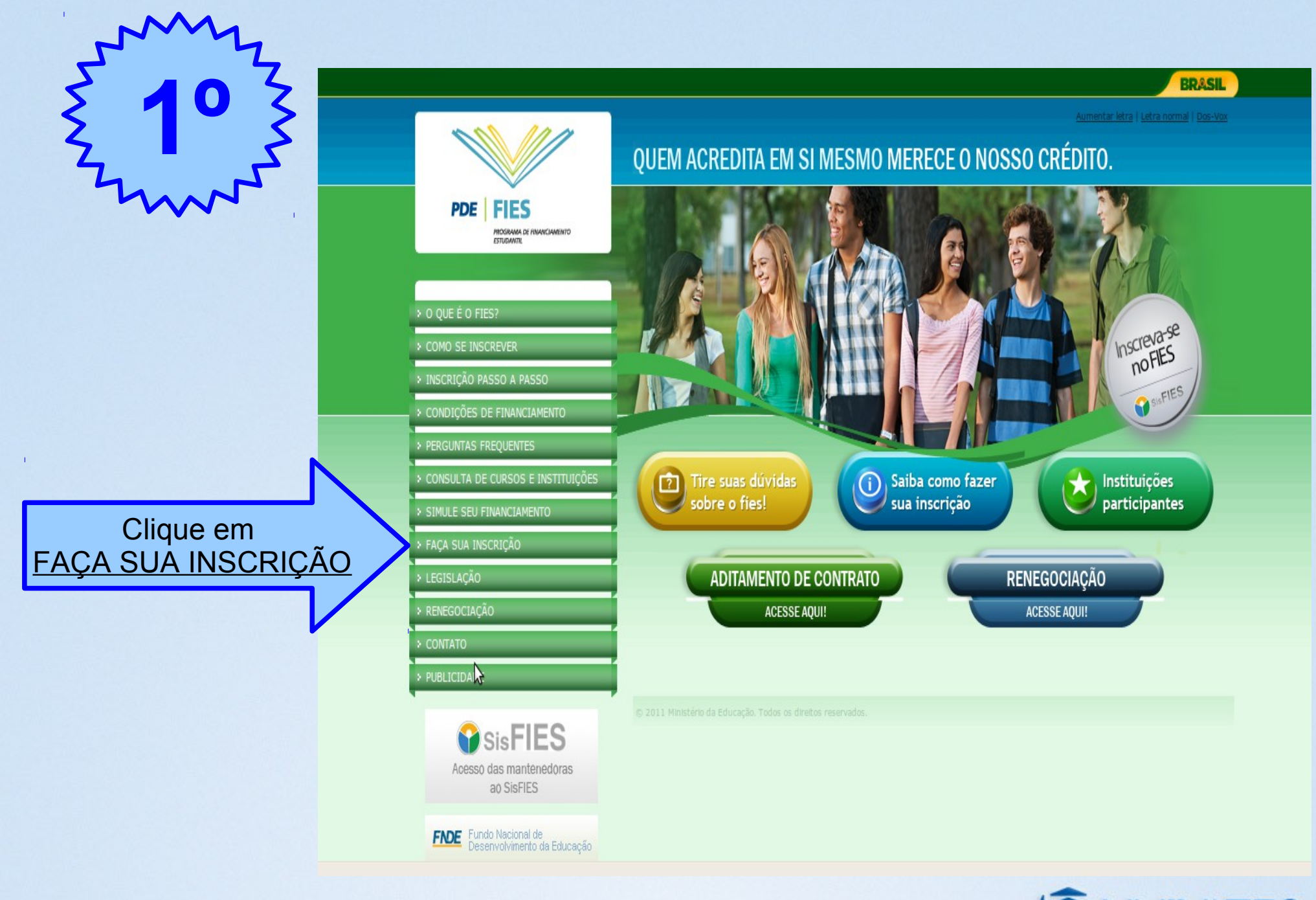

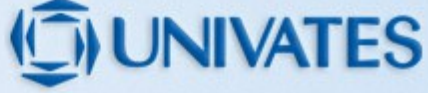

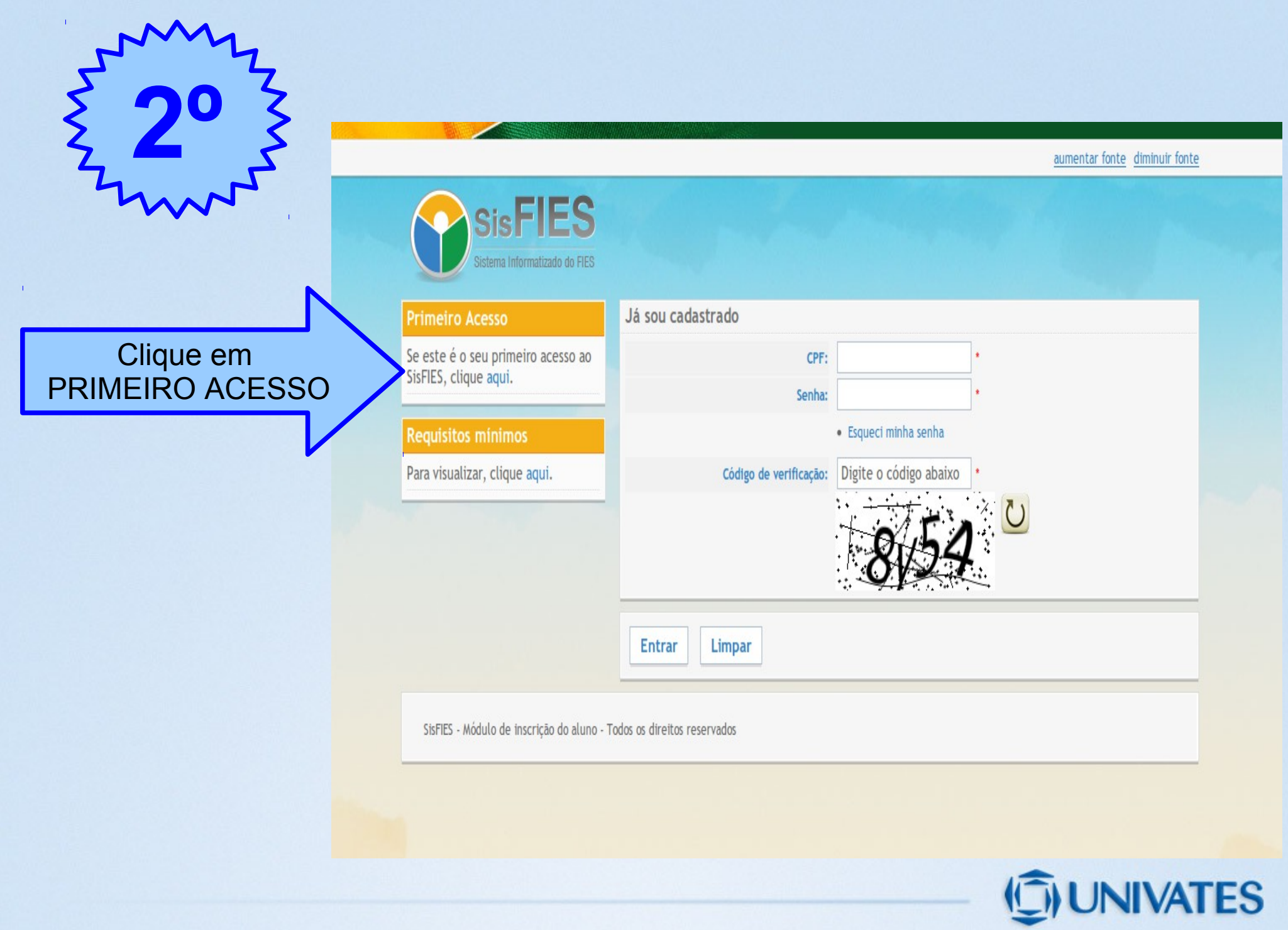

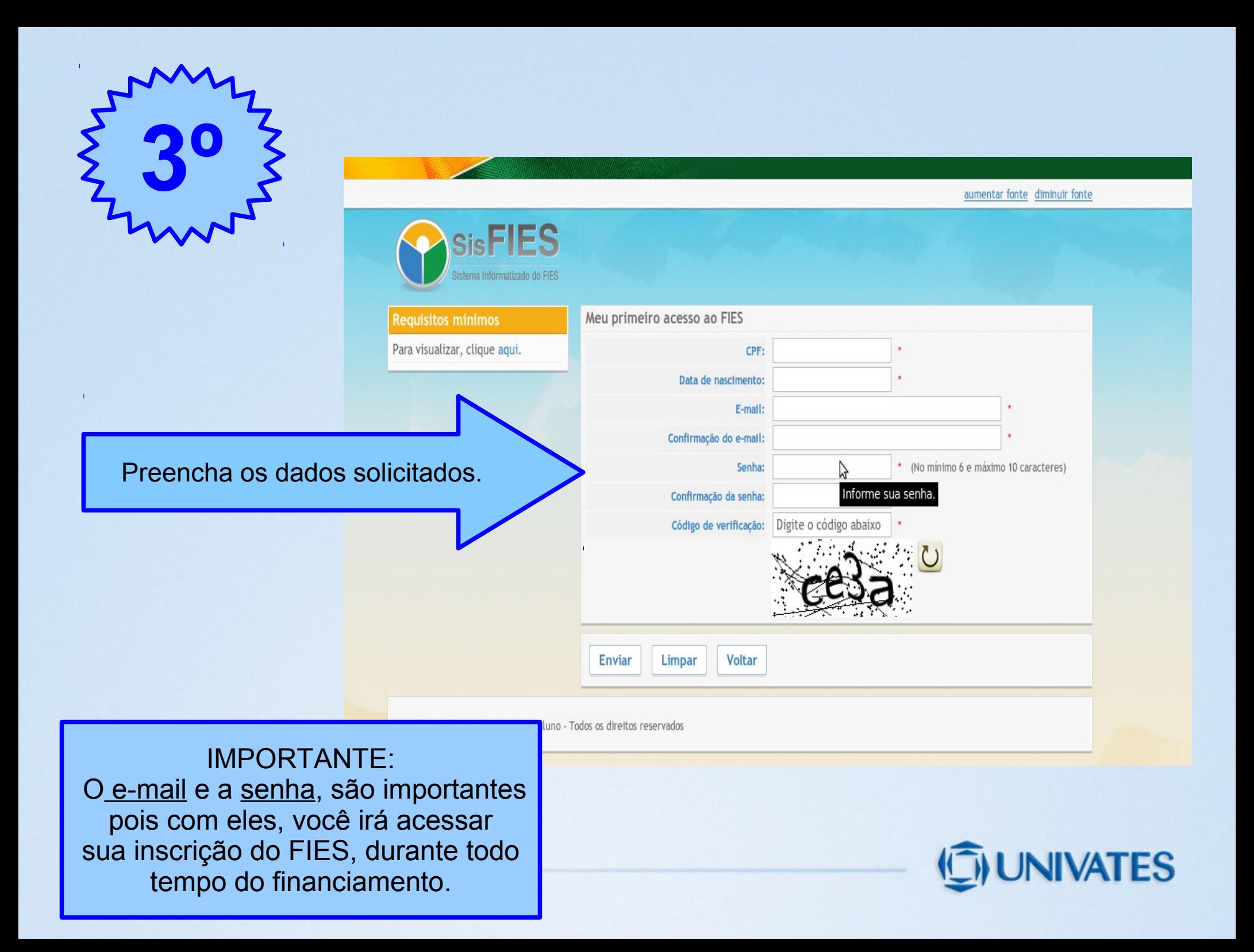

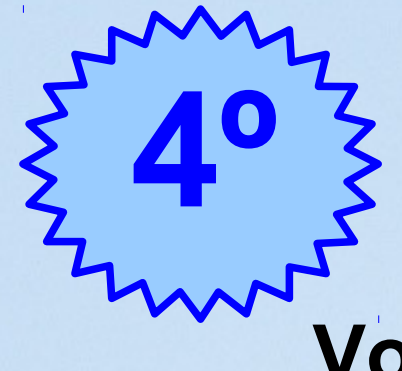

### **Você receberá um e-mail, com a seguinte mensagem:**

**Prezado(a) aluno(a)**

Sua solicitação de acesso ao SisFIES foi cadastrada com sucesso. Para que seu acesso seja ativado, acesse o link a seguir:

**http://sisfiesaluno.mec.gov.br/seguranca/ativar-usuario/cpf/01025646045/codigo/4ecc169a98ae06.09259591**

Este é um e-mail automático. Não é necessário respondê-lo.

Atenciosamente,

Equipe SisFIES

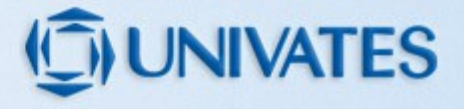

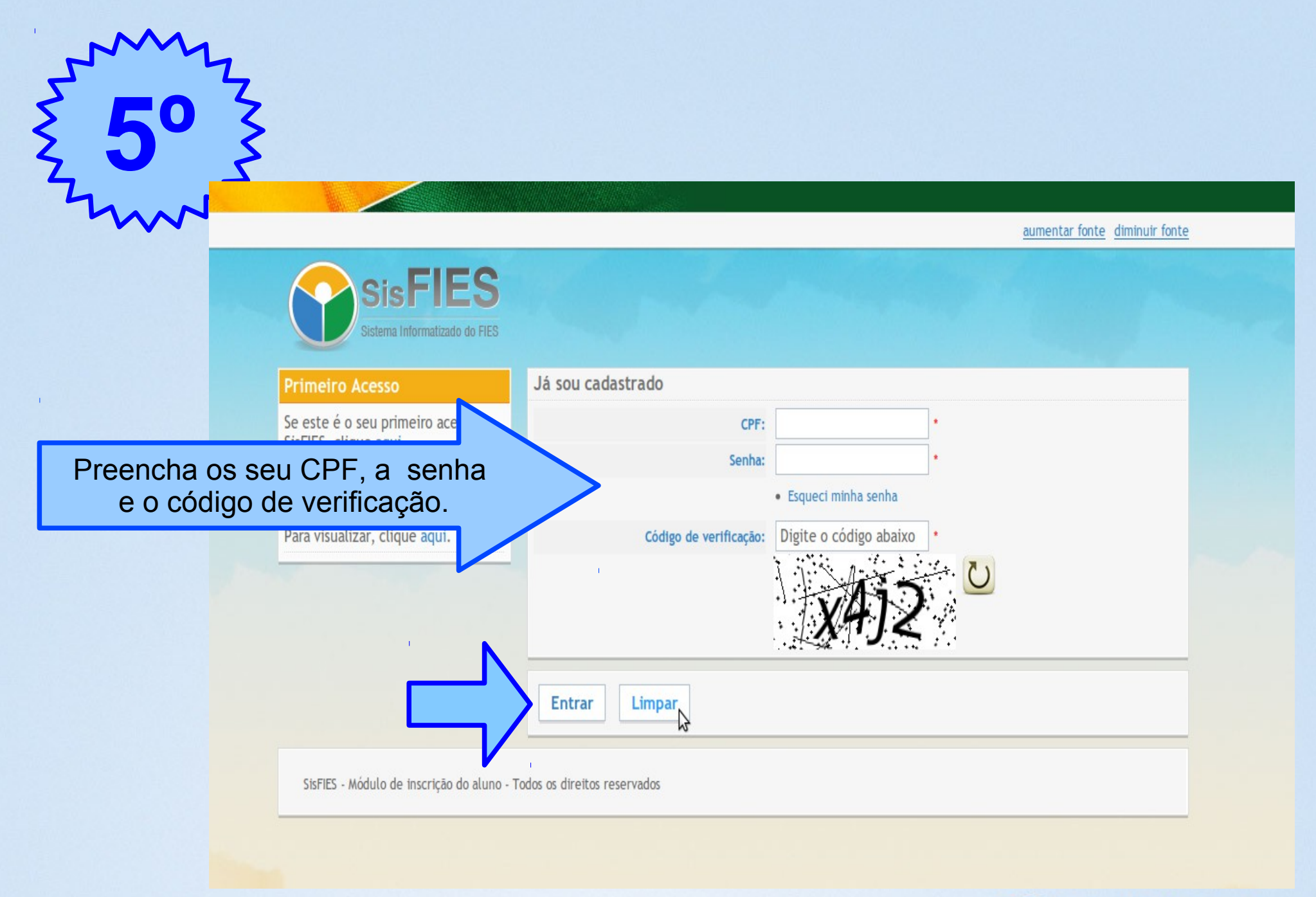

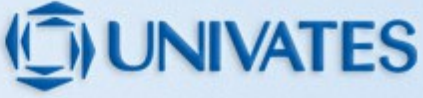

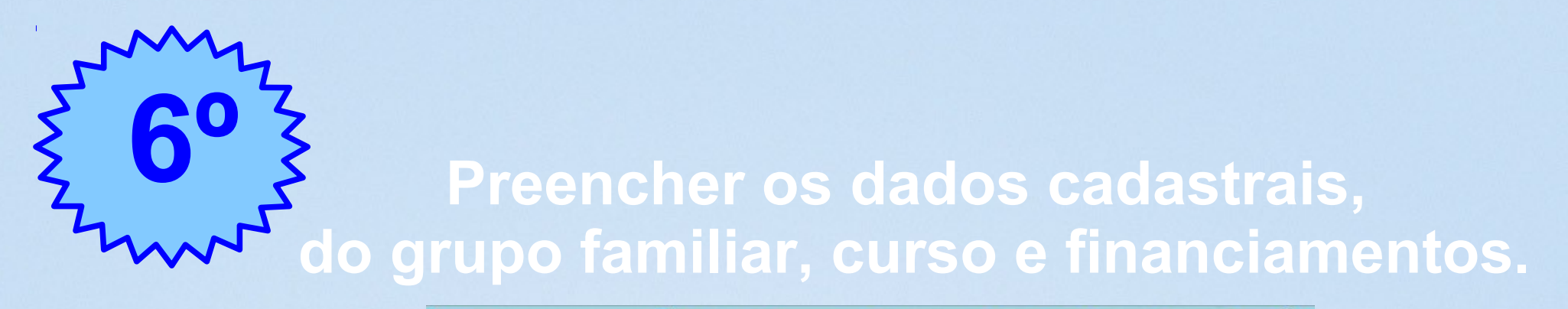

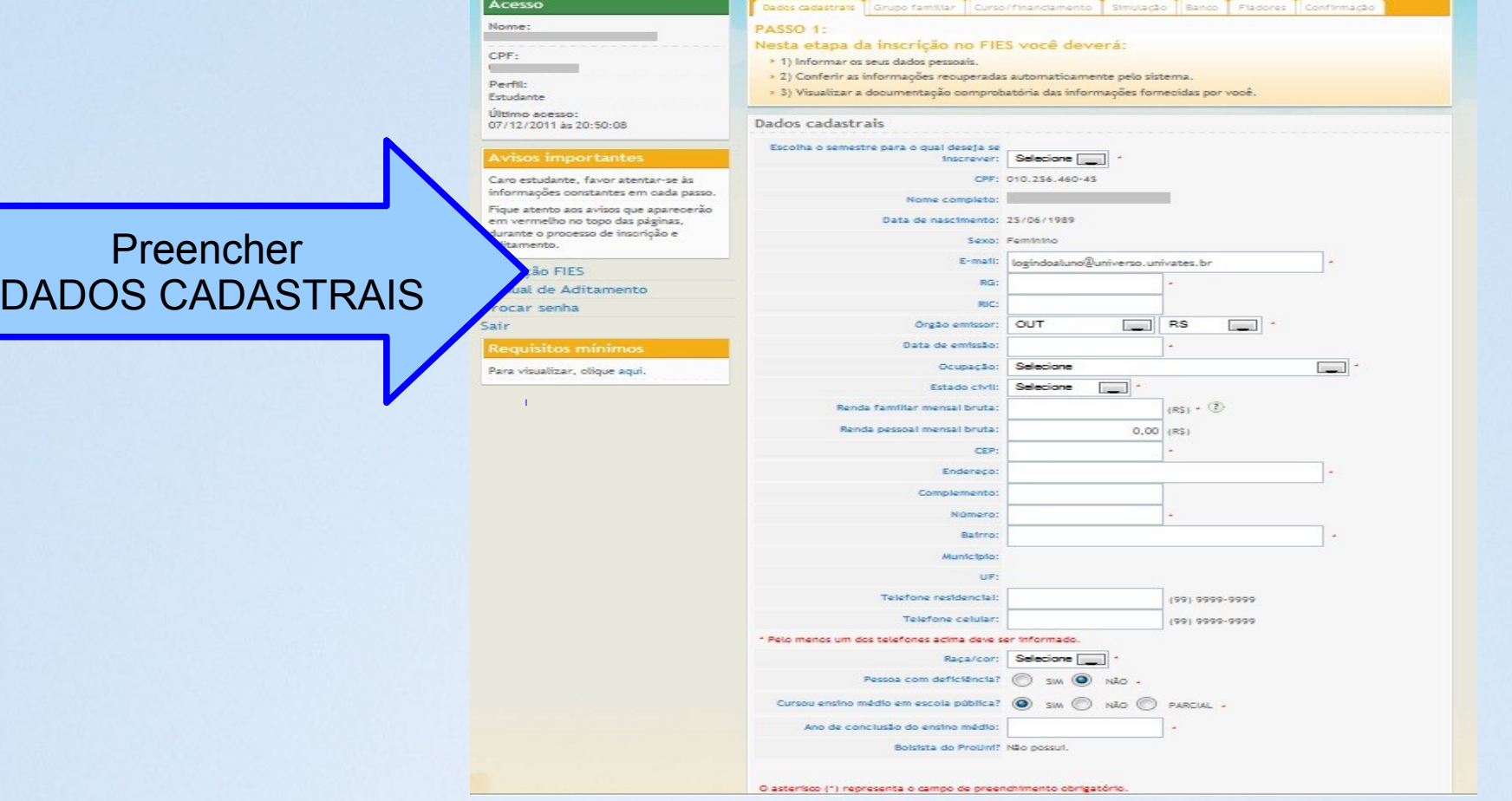

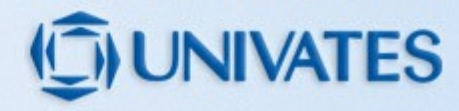

# **7º Visualizar os membros do grupo familiar.**

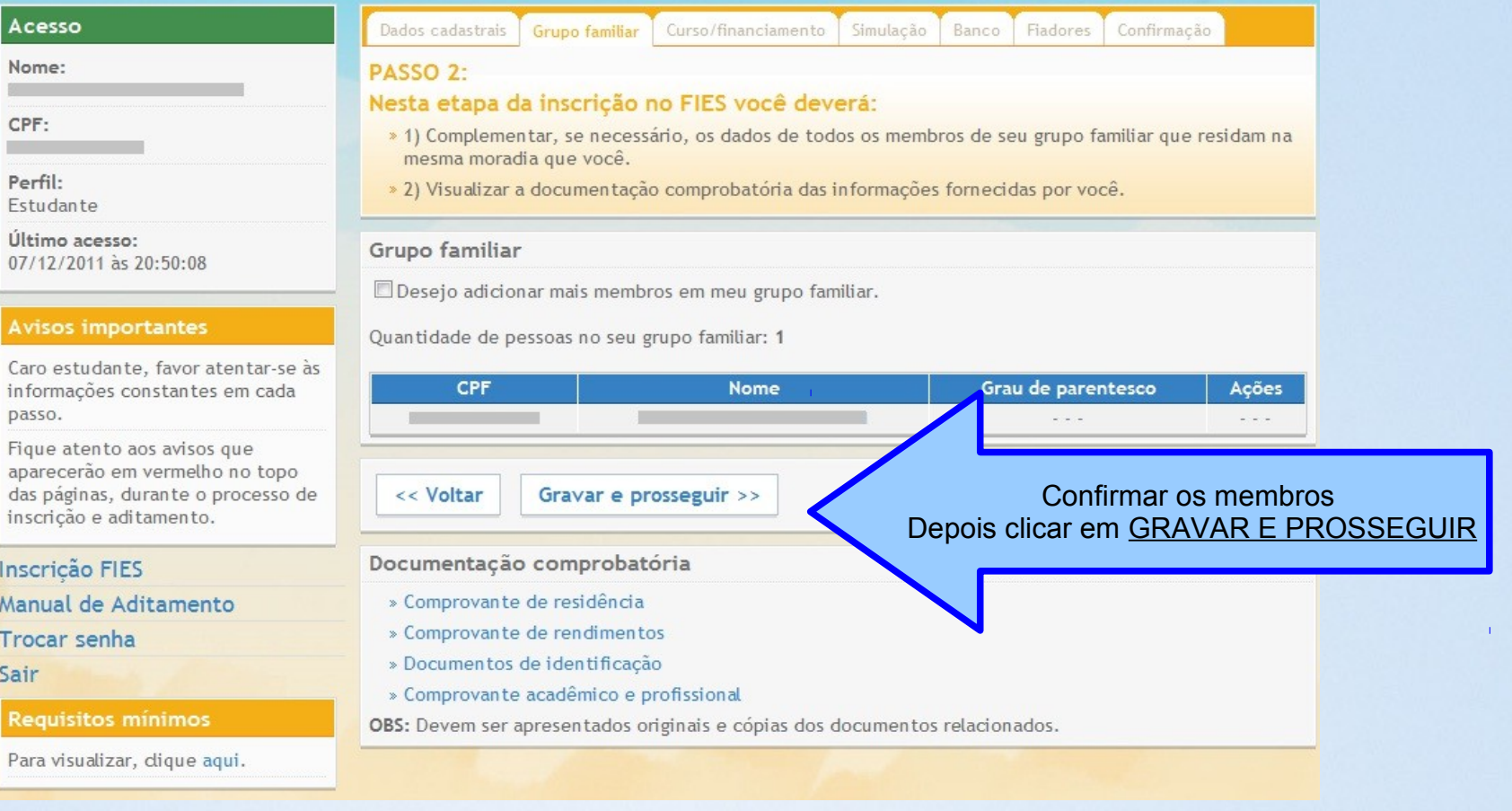

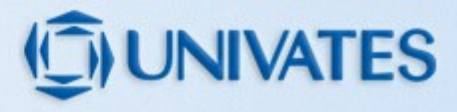

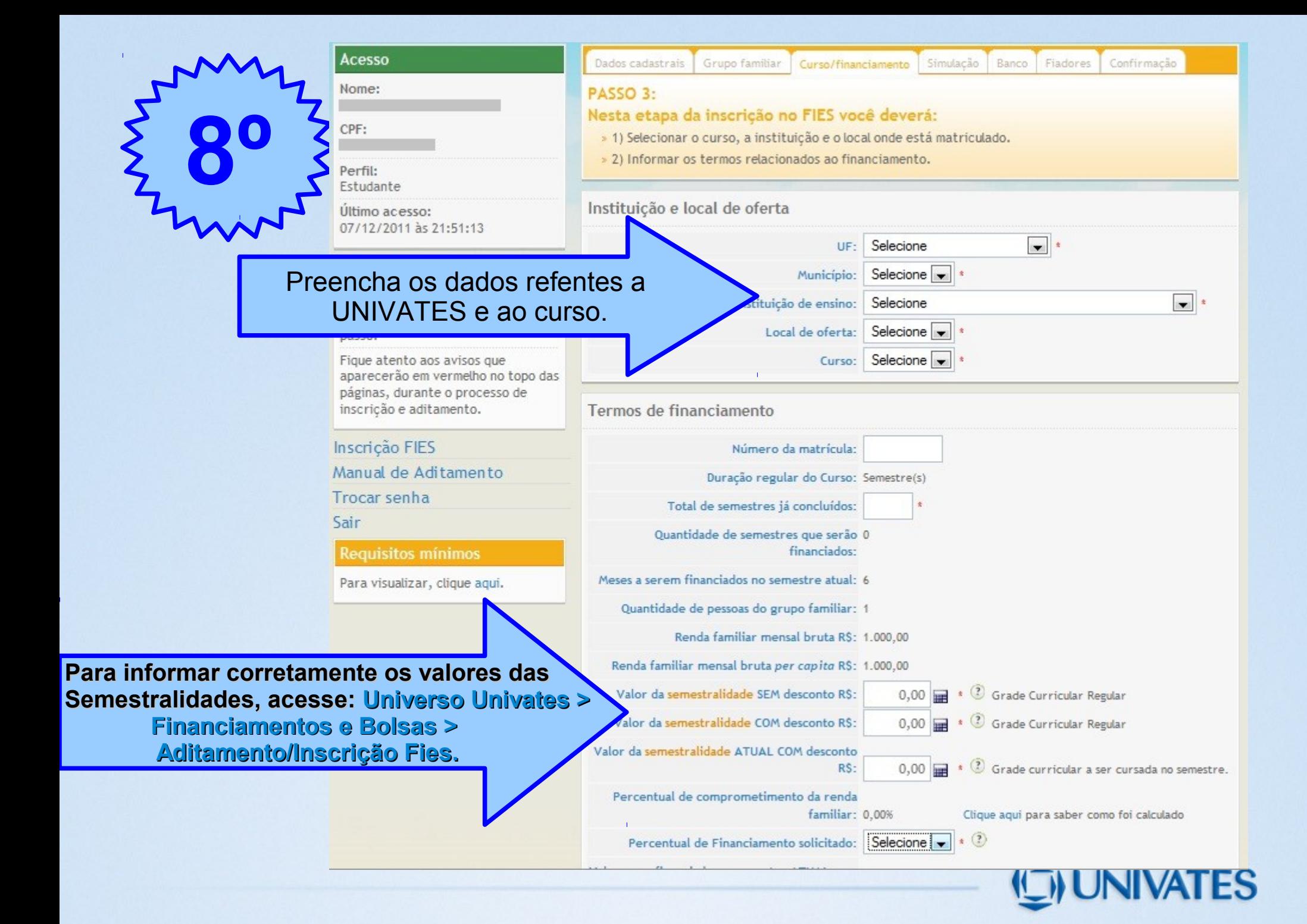

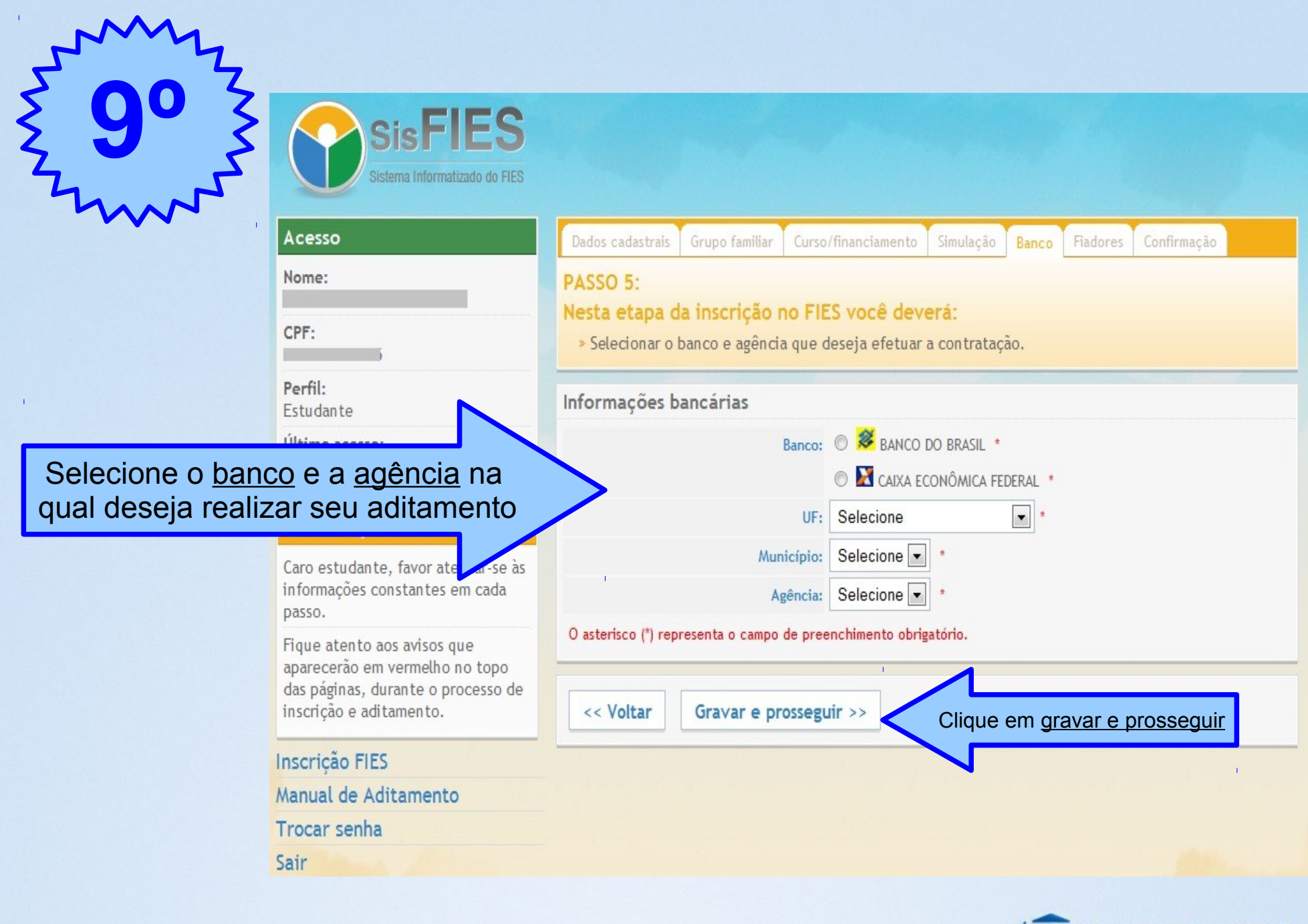

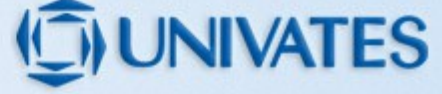

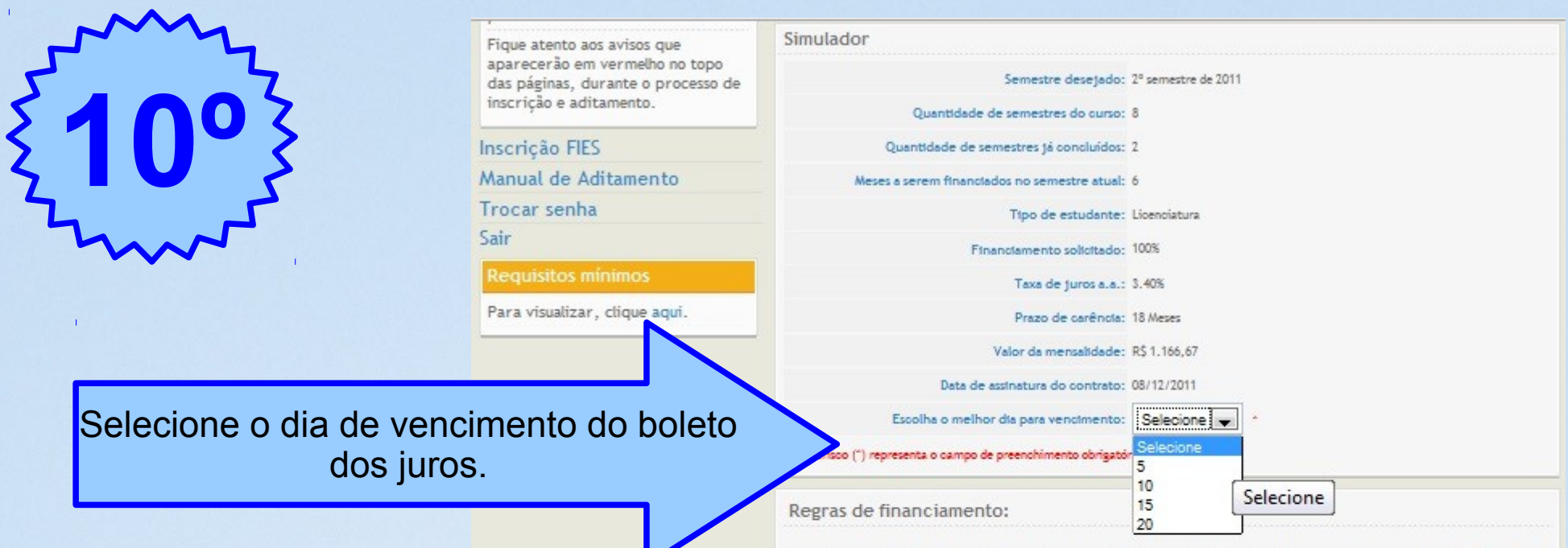

De acordo com as novas regras estabelecidas para o FIES, os estudantes passaram a contar, em seus financiamentos, com taxa de juros anuais de 3,40% (três inteiros e quarenta centésimos por cento), com prazo de carência de 18 (dezoito) meses e ainda com período de amortização de até 3 (três) vezes o tempo de permanência na condição de financiado, acrescido de 12 (doze) meses.

Também, sem prejuízo do prazo de amortização, as fases do financiamento foram reduzidas de 4 para 3, ou seja, excluiu-se a fase em que o estudante pagava nos primeiros 12 (doze) meses seguintes ao da conclusão do curso o valor correspondente à parcela paga à instituição de ensino.

Além disso, os estudantes que exercerem as profissões de médico e de professor da educação básica poderão, na forma do regulamento, abater mensalmente 1,00% (um inteiro por cento) do saldo devedor consolidado de seus financiamentos.

#### Fases do financiamento:

- » 1 UTILIZAÇÃO: período compreendido entre o ingresso do estudante no Fies e o mês imediatamente anterior ao início da fase de carência. Ao longo deste período, o estudante financiado fica obrigado a pagar trimestralmente os juros incidentes sobre o financiamento, limitados a R\$ 50,00 (cinqüenta reais).
- » 2 CARÊNCIA: período compreendido entre o mês subseqüente ao término da fase de utilização e o mês imediatamente anterior ao início do período de amortização. Durante este período, o estudante financiado fica obrigado a pagar os mesmos juros previstos na fase de utilização.

> 3 - AMORTIZAÇÃO: período iniciado no 19° (décimo nono) mês imediatamente subsequente à fase de utilização. Nesta fase, o saldo devedor do financiamento é amortizado com base no valor apurado mediante a aplicação da Tabela "Price", em parcelas mensais, iguais e sucessivas, pelo prazo de até 3 vezes o prazo de permanência do estudante na condição de financiado, acrescido de 12 (doze) meses.

<< Voltar Simular

#### Clique em simular

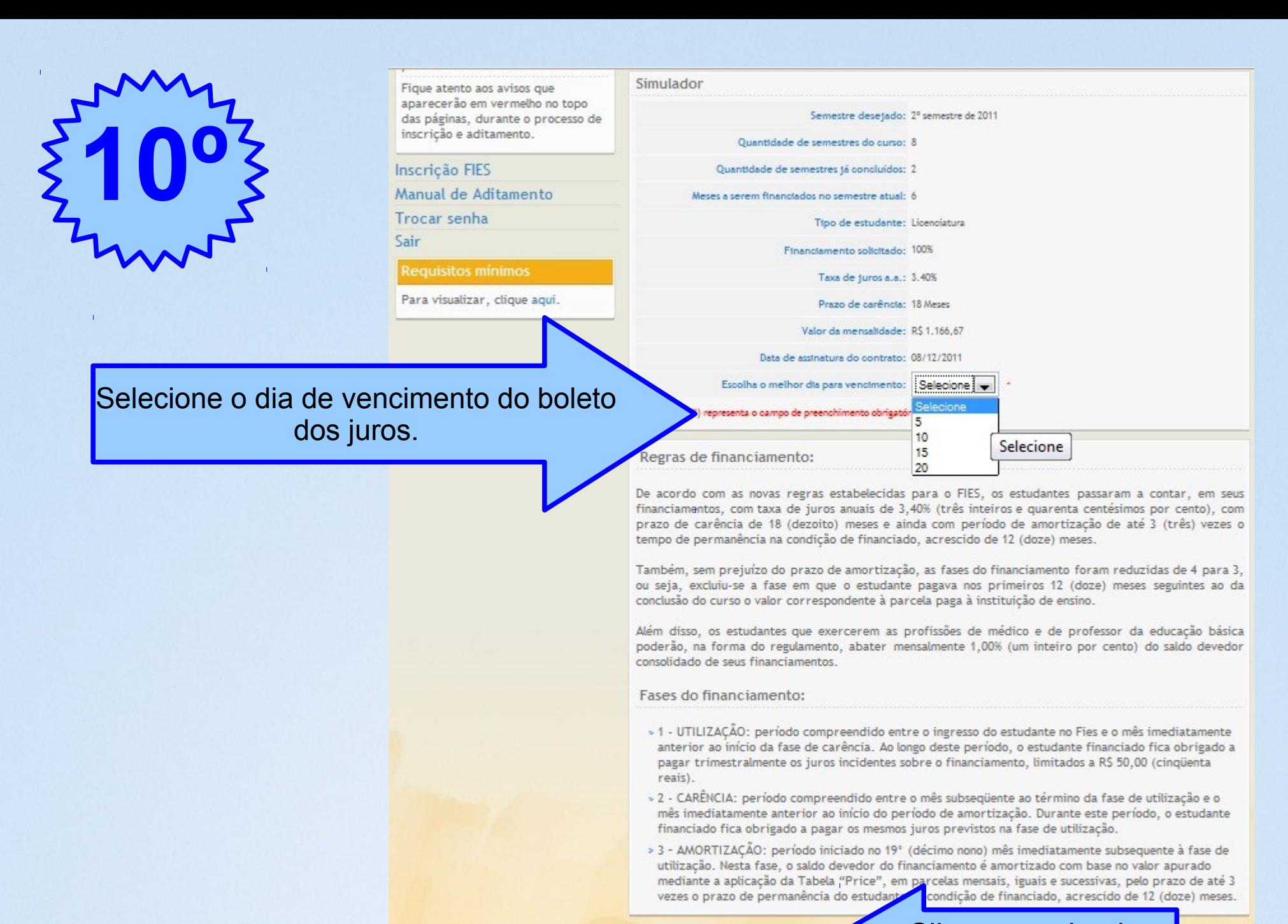

<< Voltar Simular

#### Clique em simular

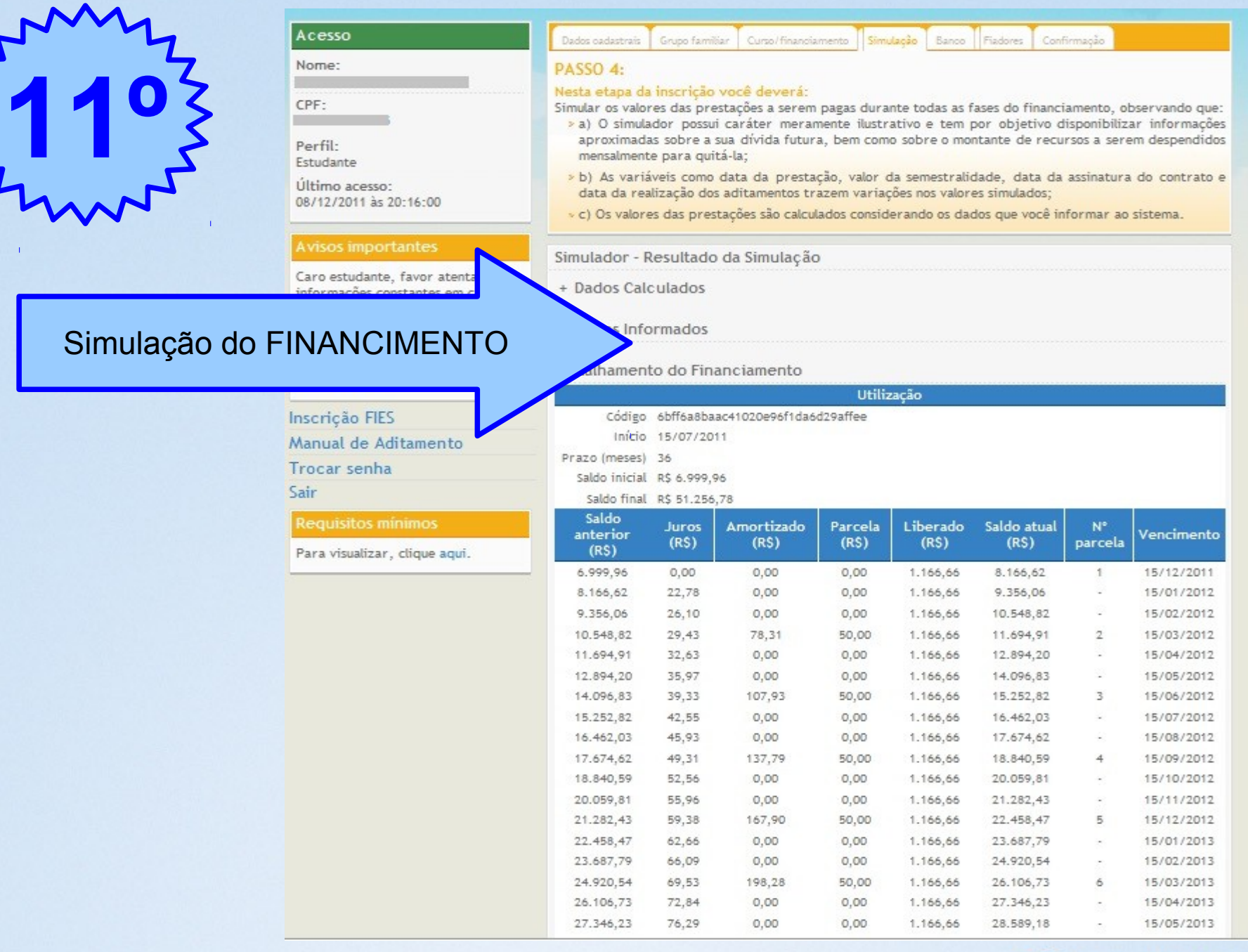

ANY

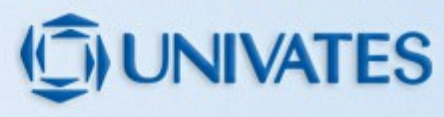

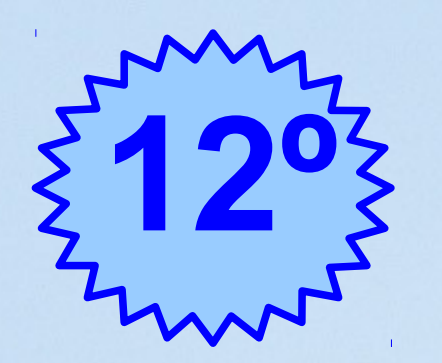

### **Tipos de Fiança:**

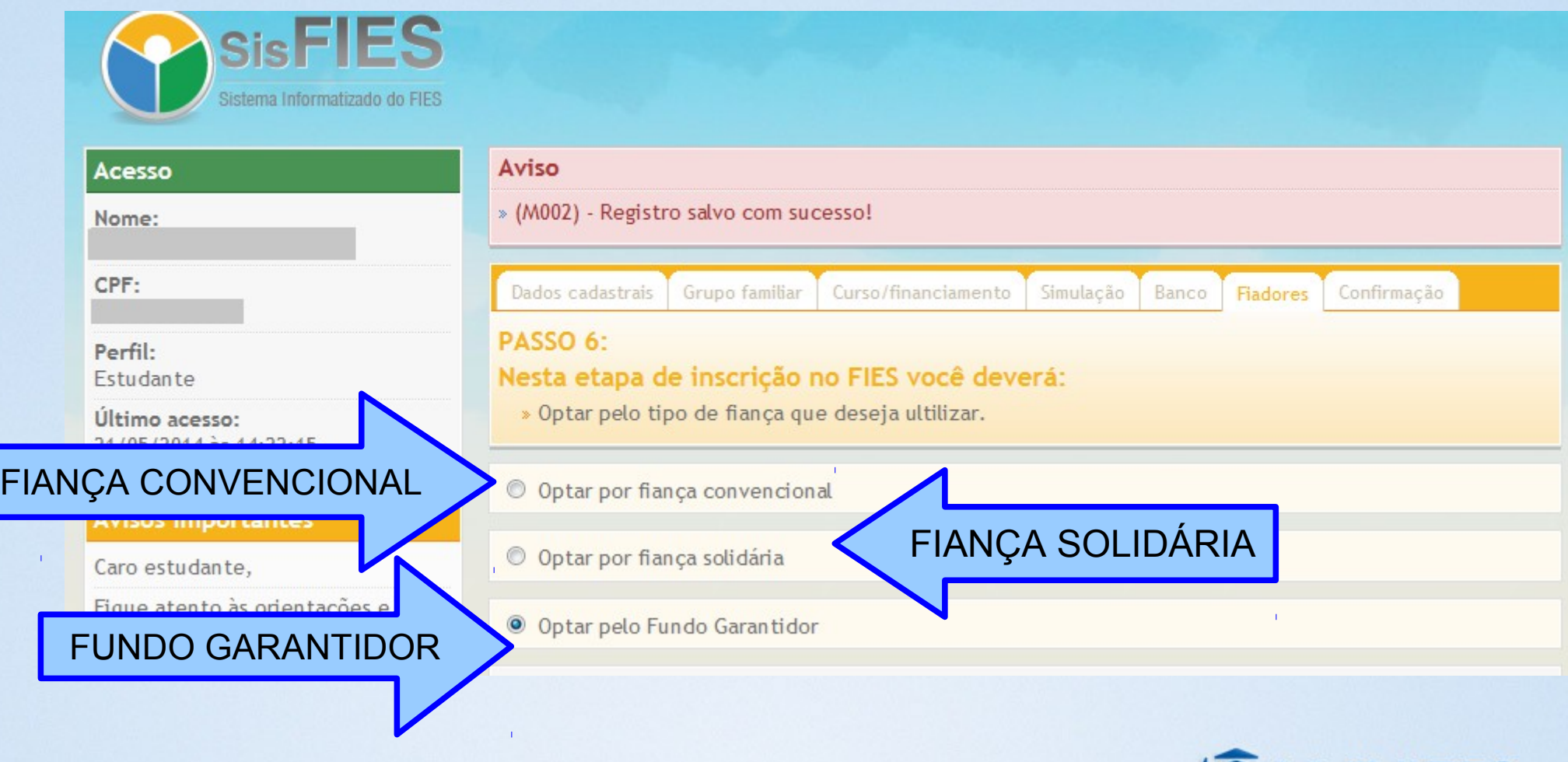

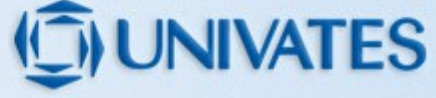

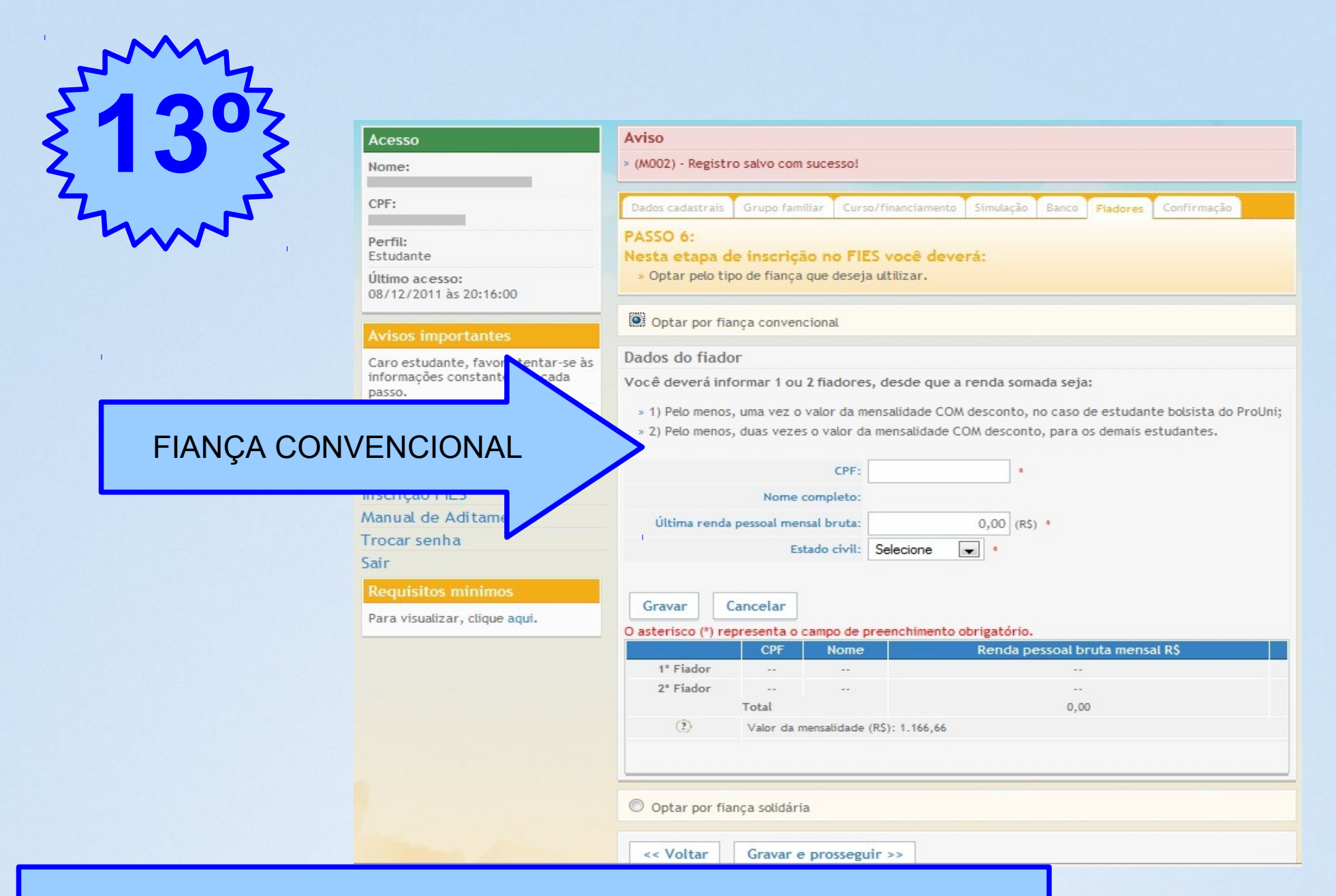

**Fiança Convencional** - até 2 fiadores que deverão possuir renda mensal bruta conjunta pelo menos igual ao dobro da parcela mensal da semestralidade. Não poderão ser fiadores cônjuges ou companheiro(a) do estudante, bem como, alunos que já possuam o FIES.

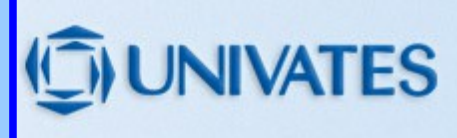

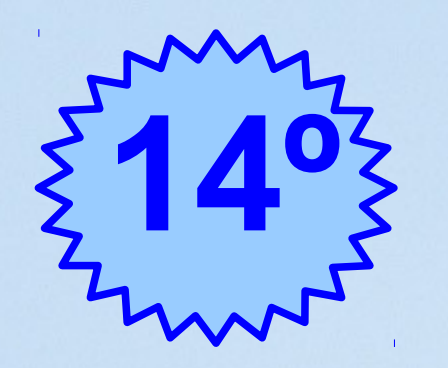

Ace Nome

 $CPF:$ 

apare

Sair

das páginas, durante processo de

inscrição e aditamento.

Manual de Aditamento

**Requisitos mínimos** 

Para visualizar, clique aqui.

Inscrição FIES

Trocar senha

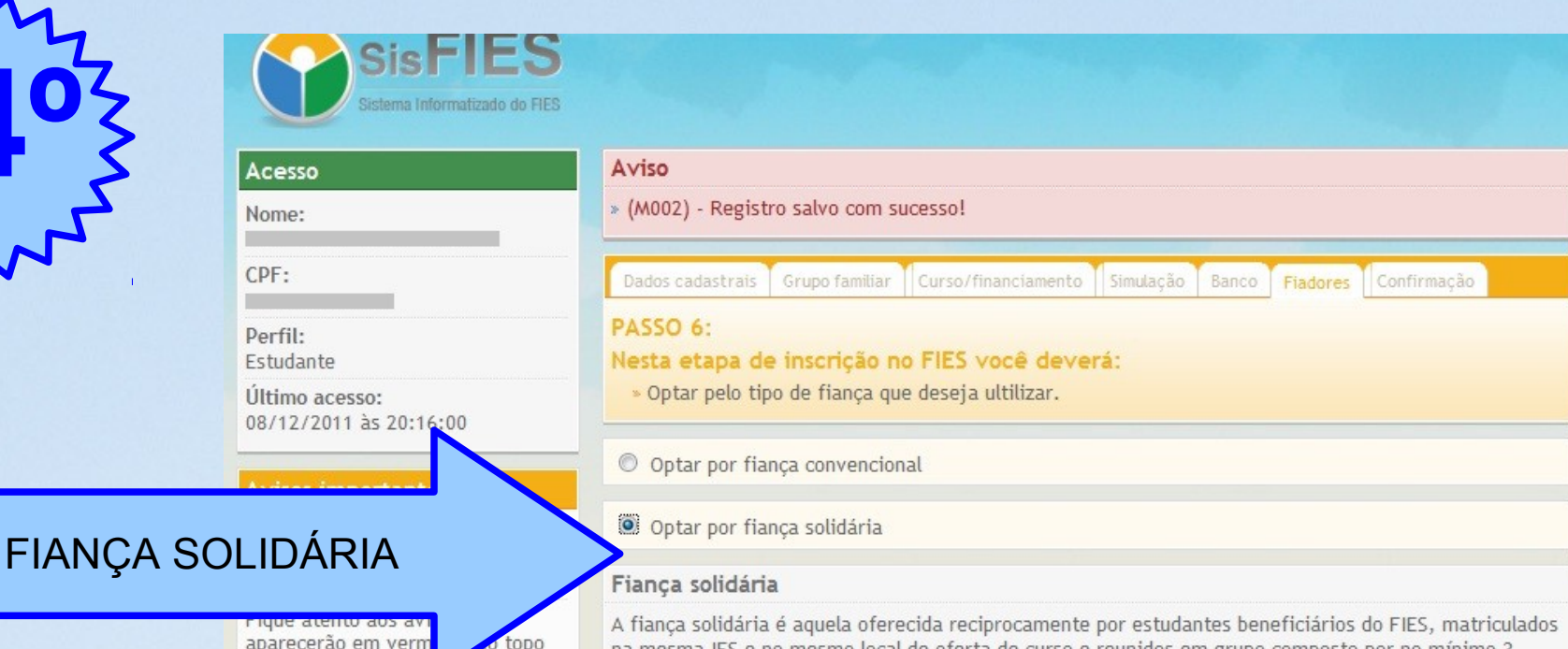

na mesma IES e no mesmo local de oferta de curso e reunidos em grupo composto por no mínimo 3 (três) e no máximo 5 (cinco) integrantes, por meio do qual cada integrante se compromete como fiador solidário da totalidade dos valores devidos individualmente pelos demais.

Cada estudante poderá participar de apenas um grupo de fiadores solidários, sendo vedada a participação no mesmo grupo de fiança solidária membros de um mesmo grupo familiar. Além disso, não é permitido aos membros do grupo o oferecimento de outro tipo de fiança a qualquer estudante beneficiário do FIES.

Para a celebração dos contratos de financiamento, todos os membros do grupo de fiadores solidários deverão comparecer conjuntamente na mesma agência bancária para contratar o financiamento em uma mesma data.

Declaro que li e estou ciente das condições acima.

<< Voltar Gravar e prosseguir >>

**Fiança Solidária** - grupo de 3 a 5 estudantes, em que cada um deles se compromete como fiador solidário pelos demais. O grupo de fiadores solidários deve comparecer no banco no ato da contratação. Cada estudante poderá participar de apenas um grupo de fiadores solidários.

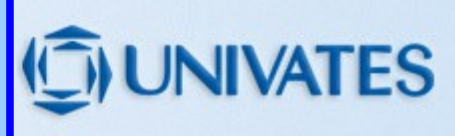

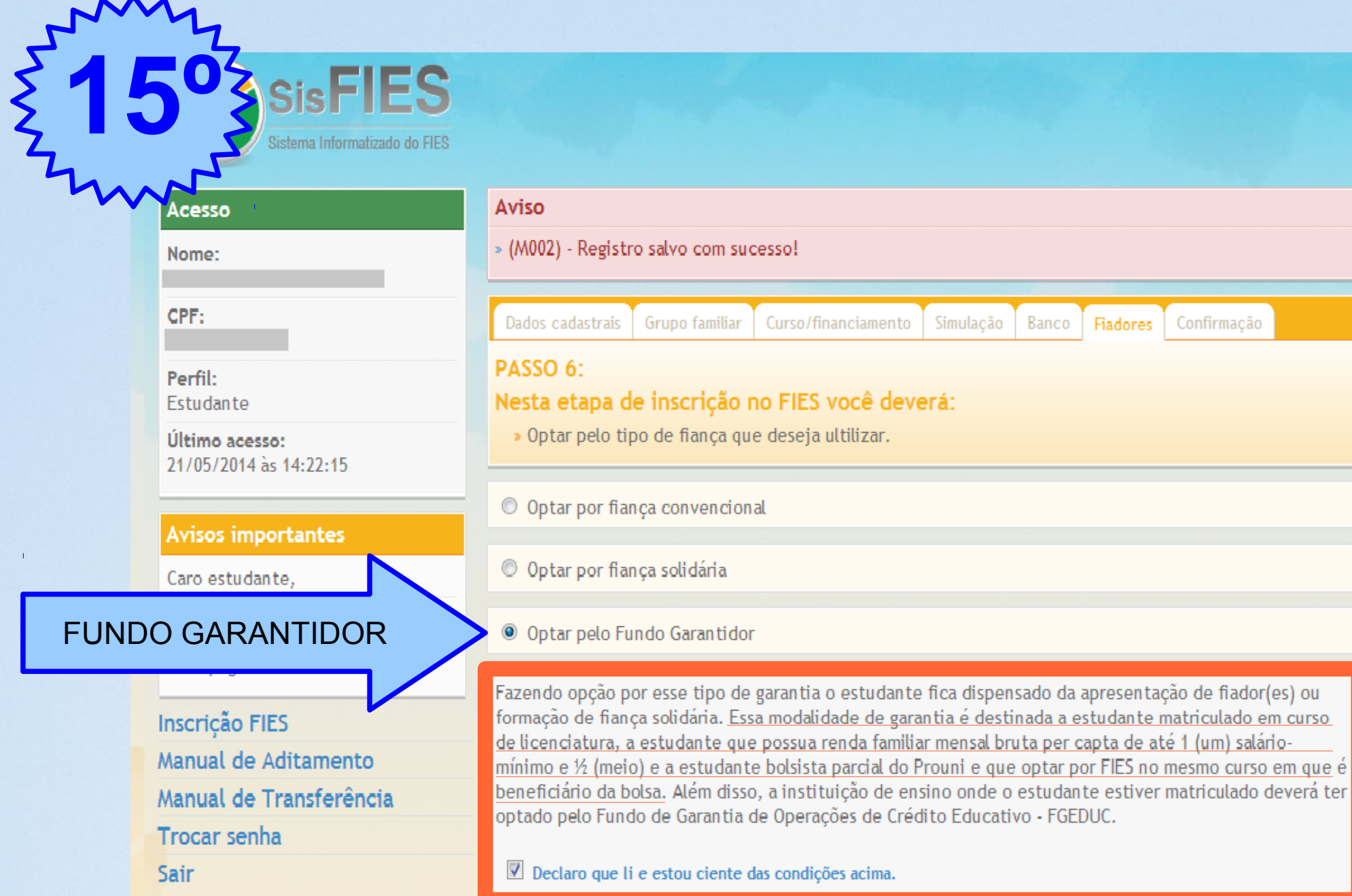

**Fundo Garantidor:** Esta opção somente estará disponível aos estudantes que, conforme inscrição, preencherem um dos pré-requisitos acima citados.

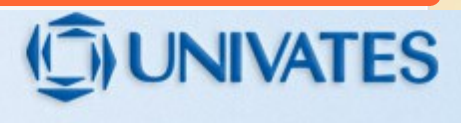

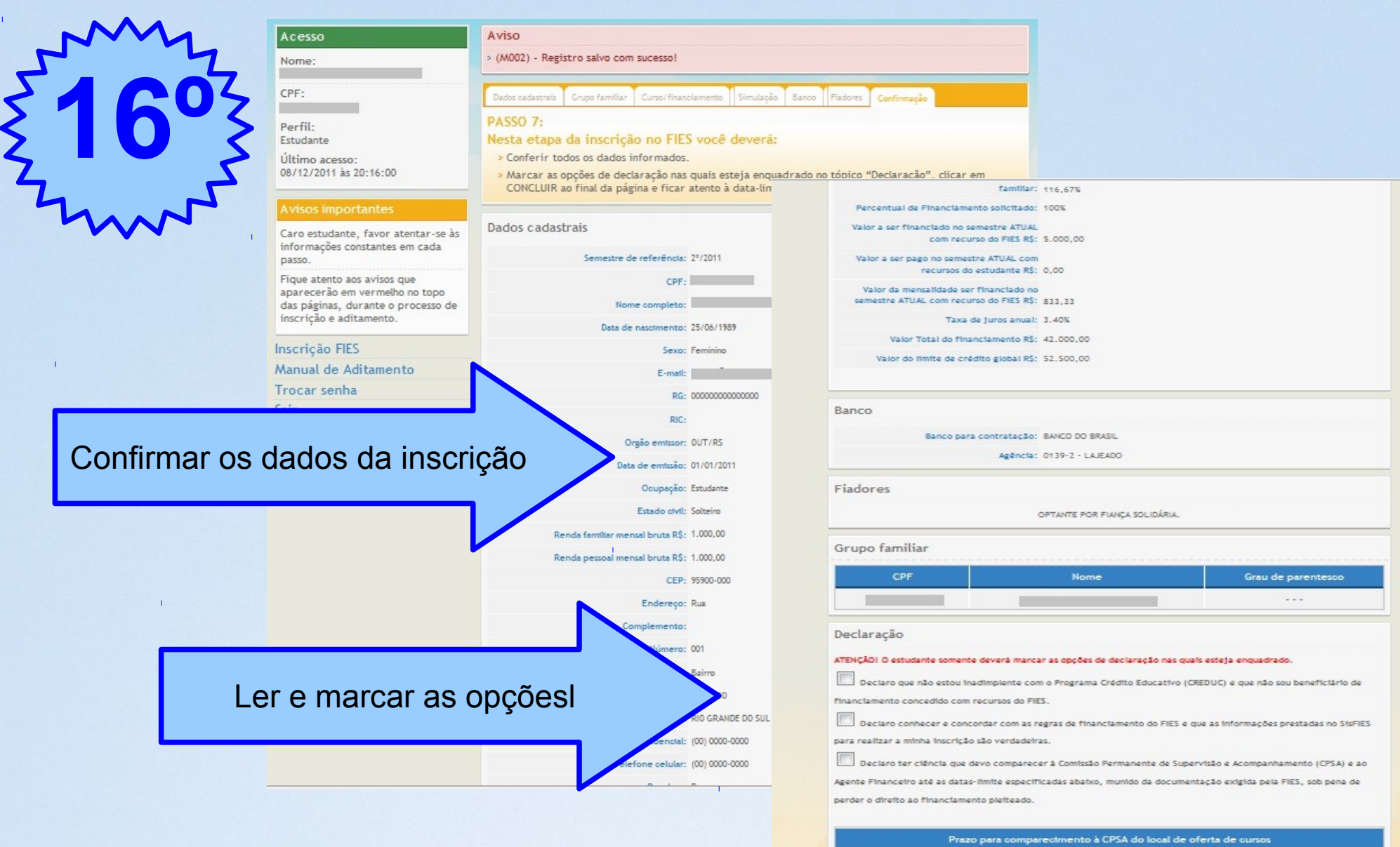

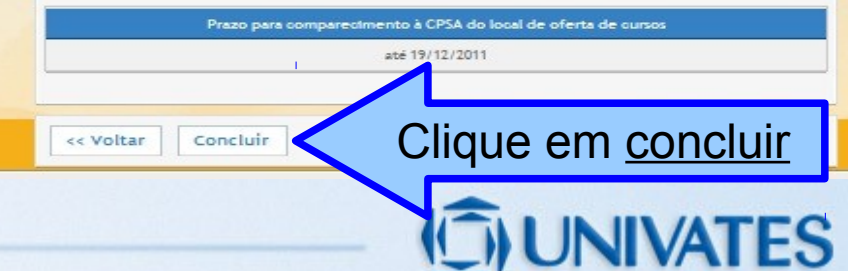

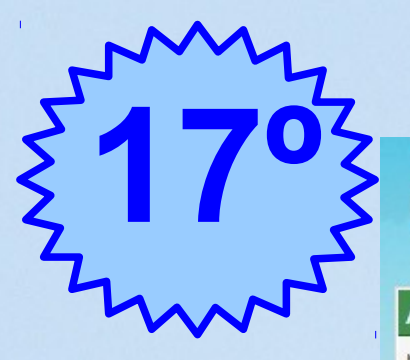

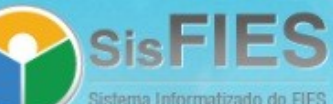

#### Acesso Nome: ш CPF:  $\mathbb{Z}^n$

#### Confirmação da inscrição

#### **Avisos importal**

Caro estudante, favor atentar-se às informações constantes em cada passo.

Fique atento aos avisos que aparecerão em vermelho no topo das páginas, durante o processo de inscrição e aditamento.

#### Inscrição FIES

Comprovante de Inscrição

Manual de Aditamento

Trocar senha

Sair

#### **Requisitos mínimos**

Para visualizar, clique aqui.

#### Aviso

» (304) - Cadastro concluído com sucesso. A chave de segurança desta inscrição é {718f7810a91304720a9989cc40490d81}

#### Confirmação

Você está inscrito no Fundo de Financiamento ao Estudante do Ensino Superior. O próximo passo é dirigir-se à CPSA de sua instituição para que a inscrição seja validada.

Atenção para as datas:

#### Prazo para comparecimento à CPSA do Local de oferta de cursos:

até 19/12/2011

Clique aqui para impressão de seu comprovante de inscrição.

Atenção: Comparecer ao banco para contratação do financiamento à partir do terceiro dia útil após a validação da inscrição pela CPSA.

Chave de Segurança: [718f7810a91304720a9989oo40490d81]

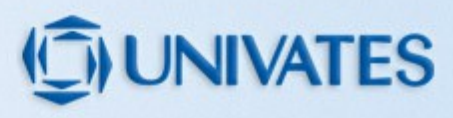

### **Você receberá um e-mail, com a seguinte mensagem:**

Prezado(a) aluno(a),

Sua inscrição no SisFIES foi concluída com sucesso. ATENÇÃO:

Você deve comparecer à CPSA (Comissão Permanente de Supervisão e Acompanhamento) de seu local de oferta de cursos até 19/12/2011 para confirmação de seus dados e emissão de seu Documento de Regularidade de Inscrição (DRI).

Você deve comparecer à agência bancária escolhida no prazo a ser informado no DRI para celebração do contrato de financiamento.

Este é um e-mail automático. Não é necessário respondê-lo.

Atenciosamente, Fundo Nacional de Desenvolvimento da Educação Agente Operador do FIES {718f7810a91304720a9989cc40490d81}

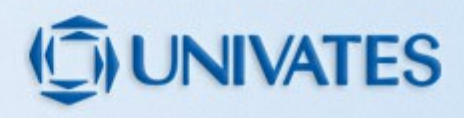

### **2º Passo: Validação das informações na UNIVATES:**

**Após concluir a inscrição, o aluno deverá agendar um horário para entrevista junto à instituição de ensino. Acessando:** *Universo Univates > Financiamentos e bolsas > Agendamento FIES.*

**Na data agendada o aluno deve comparecer ao Atendimento ao Aluno para apresentar a documentação de TODOS os membros do grupo familiar.**

**Na falta de algum documento, o aluno deve agendar um novo horário, afim de realizar nova análise.**

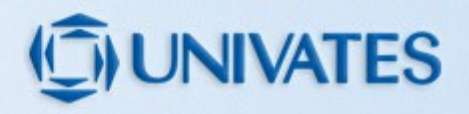

**Documentos necessários para a entrevista com a CPSA (Comissão Permanente de Supervisão e Acompanhamento):**

 → Cópia de **CPF** e **Carteira de Identidade** de todos os membros do grupo familiar (para menores de idade apresentar cópia da Certidão de Nascimento);

 → Cópia de **comprovante de residência atualizado** (água ou energia elétrica).

→ Cópia do Histórico Escolar.

 \*Caso os pais do estudante não constem no grupo familiar, deve ser encaminhado o comprovante de residência dos mesmos. O comprovante deve ser do mesmo mês e tipo (água ou luz) que o comprovante apresentado pelo aluno.

 \*Se a residência for alugada, encaminhar cópia do contrato de aluguel e comprovante de residência do último mês.

### **Documentos para apresentar à CPSA:**

### **→Cópia de comprovantes de renda de todos os membros do grupo familiar:**

- **Assalariados**: 6 últimos contra-cheques
- **Autônomos e profissionais liberais**: Declaração do IRPF **ou** DECORE **e** cópia da Carteira de Trabalho\*
- **Atividade Rural**: Declaração do Sindicato Rural, com a renda bruta dos últimos 12 meses **e** cópia da Carteira de Trabalho\*
- **Aposentados e pensionistas**: Comprovante de benefícios emitido pelo INSS (Disponível no site Previdência Social) **e** Cópia da Carteira de Trabalho\*

**- Membros que não possuem renda**: Cópia da Carteira de Trabalho. Caso não possua CTPS, apresentar CNIS (Consulta Nacional das Informações Sociais), documento a ser retirado junto ao INSS.

**\*Cópia da Carteira de Trabalho:** (pág da foto, pág. da qualificação civil, pág. do último contrato de trabalho assinado e pág. do contrato seguinte em branco)

\*Cópia da Certidão de Óbito, se houver membro viúvo no grupo familiar.

\*Cópia da Certidão de Divórcio se houver membros separados; (ou comprovante de endereço em nome da mãe e um em nome do pai).

**Caso o pai ou a mãe não constem no grupo familiar, deve ser encaminhado documentação comprobatória desta situação.**

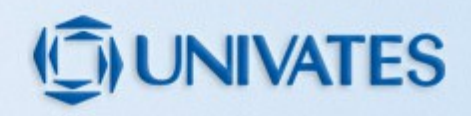

**A CPSA analisará a documentação, podendo solicitar complementação de documentos.** 

**Quando a documentação estiver completa, será emitido o DRI (Documento de Regularidade de Inscrição) e este deverá ser encaminhado ao banco, dentro do prazo estipulado.**

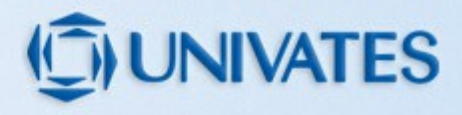

### **3º Passo: Contratação do financiamneto no banco:**

**O estudante deverá comparecer a um agente financeiro (CAIXA ou Banco do Brasil) no prazo de 10 dias, determinado pelo DRI, para formalizar a contratação do financiamento**.

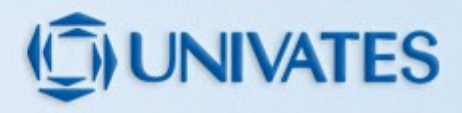

### *Atenção aos prazos! Não serão interrompidos nos finais de semana ou feriados.*

*Dúvidas: [creditos@univates.br](mailto:creditos@univates.br)*

*ou através do Atendimento On-line (Chat).*

*3714-7000 – Ramal: 5307.*

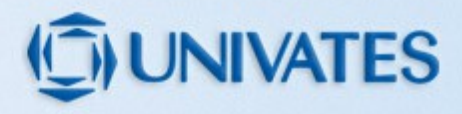